キヤノンマーケティングジャパン株式会社

## 遠近感のある文字で写真をデザインする iOS アプリケーション "PERSTEXT"が 12 種類の無料フィルターと テキスト編集機能を強化してバージョンアップ

キヤノンマーケティングジャパン株式会社(社長:坂田正弘、以下キヤノン MJ)は、写真に躍 動感あるテキストを挿入し新たな表現を楽しむことのできる iOS アプリケーション "PERSTEXT"に、10 月 30 日より新たな無料フィルター12 種類と、テキストのコピー・拡大 縮小などの編集機能を追加いたします。

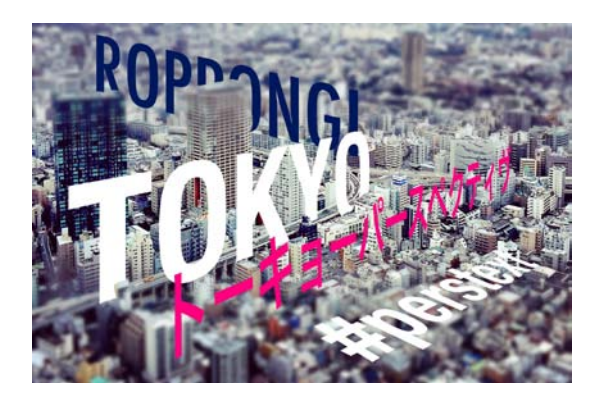

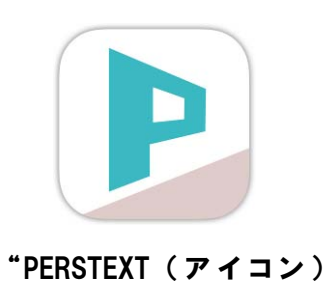

フィルター(ジオラマ)を使った作品

キヤノンMJでは、躍動感のあるテキストを挿入することで画像にメッセージ性やデザイン性を 持たせ、新たな表現やコミュニケーションを楽しむことができる無料のiPhone/iPad用 写真加工 アプリ"PERSTEXT"(パーステキスト)をApp Storeにて提供しています。

このたび、様々な色調変換や特殊効果を表現できる12種類の無料フィルターと、編集したテキ ストのコピー・拡大縮小などの編集機能を追加することにより、より自由に自分のイメージに合 った表現を楽しむことができるようになります。この新バージョンは、10月30日よりダウンロー ドできます。

#### ■PERSTEXT について

"PERSTEXT"は、写真に躍動感のあるテキストを挿入し、各種SNSで簡単に共有できる iPhone/iPad/iPod touch用※1の無料アプリケーションです。テキストを入力して、指でパースラ インを指定するだけの簡単な操作で手軽に作品作りを楽しめます。 デバイスの言語を英語に設定すると、アプリケーションを英語でご使用いただけます。 ※1 対応機器、OSバージョンなどはキヤノンホームページをご確認下さい。

#### <無料フィルター>

色調を変更するフィルター以外に、ジオラマやビネット、ズームといった特殊効果を表現でき るフィルターを 12 種類追加しました。

同じ画像でも、フィルターを変えることによって、印象の異なる多彩な表現を楽しむことができ ます。また、テキストのコピー機能を使えば、SNS に画像をアップする際にオリジナリティーあ ふれる撮影者の署名を入れることもできます。

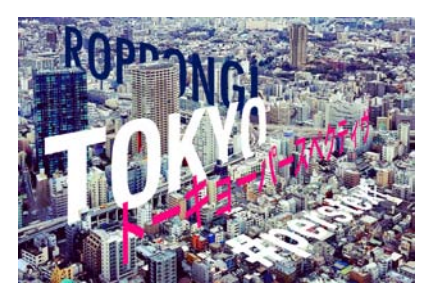

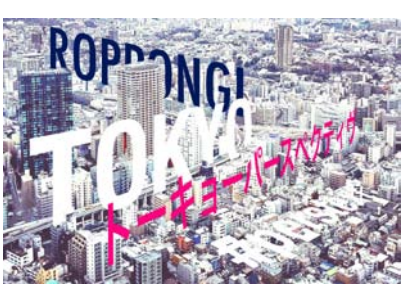

フィルター(ビビッド) フィルター(ブライト) フィルター(ウォーム)

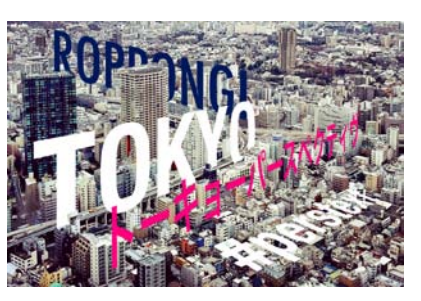

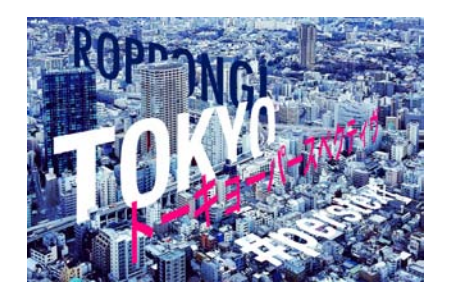

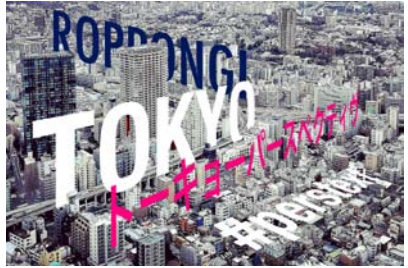

フィルター(コールド) フィルター(シャープ) フィルター(ソフト)

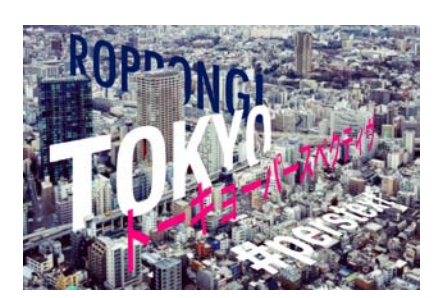

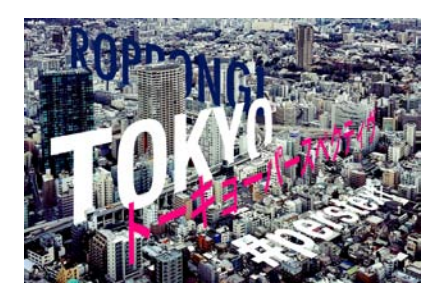

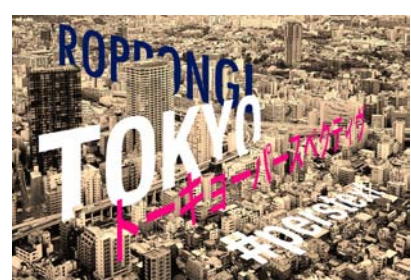

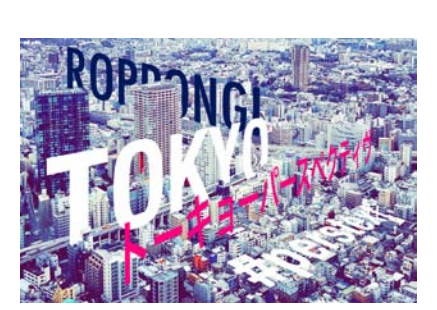

フィルター(ディープ) フィルター(セピア) フィルター(エレガンス)

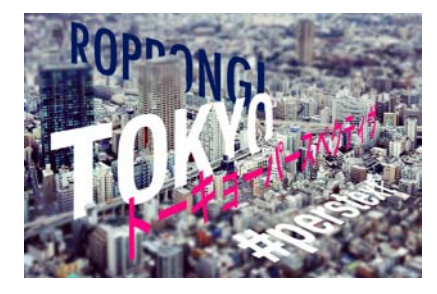

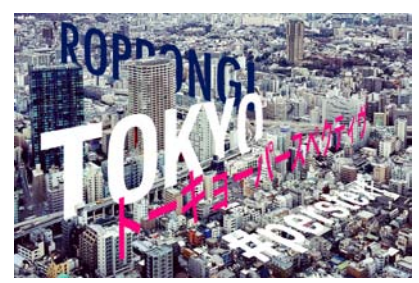

フィルターなし

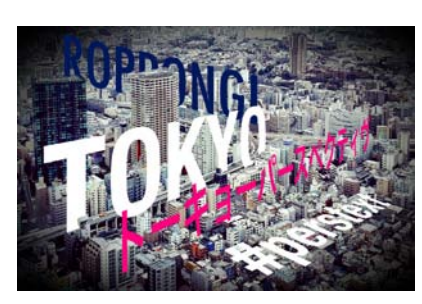

フィルター(ジオラマ) フィルター(ビネット) フィルター(ズーム)

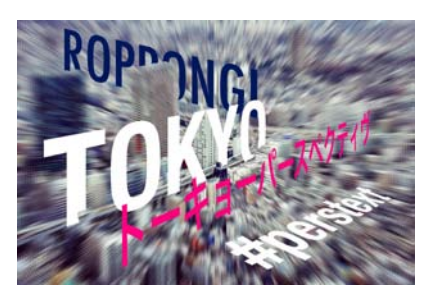

### <テキストのコピー・拡大縮小機能>

編集したテキストをコピーして、別の画像に貼り付けすることができるようになりました。テキ ストをさまざまな作品に貼りつけることで、写真の署名に利用するなど、表現の幅が広がります。 また、編集したテキストの形状を保ったまま拡大縮小ができる機能の追加で、レイアウトの自由 度がより一層高まりました。

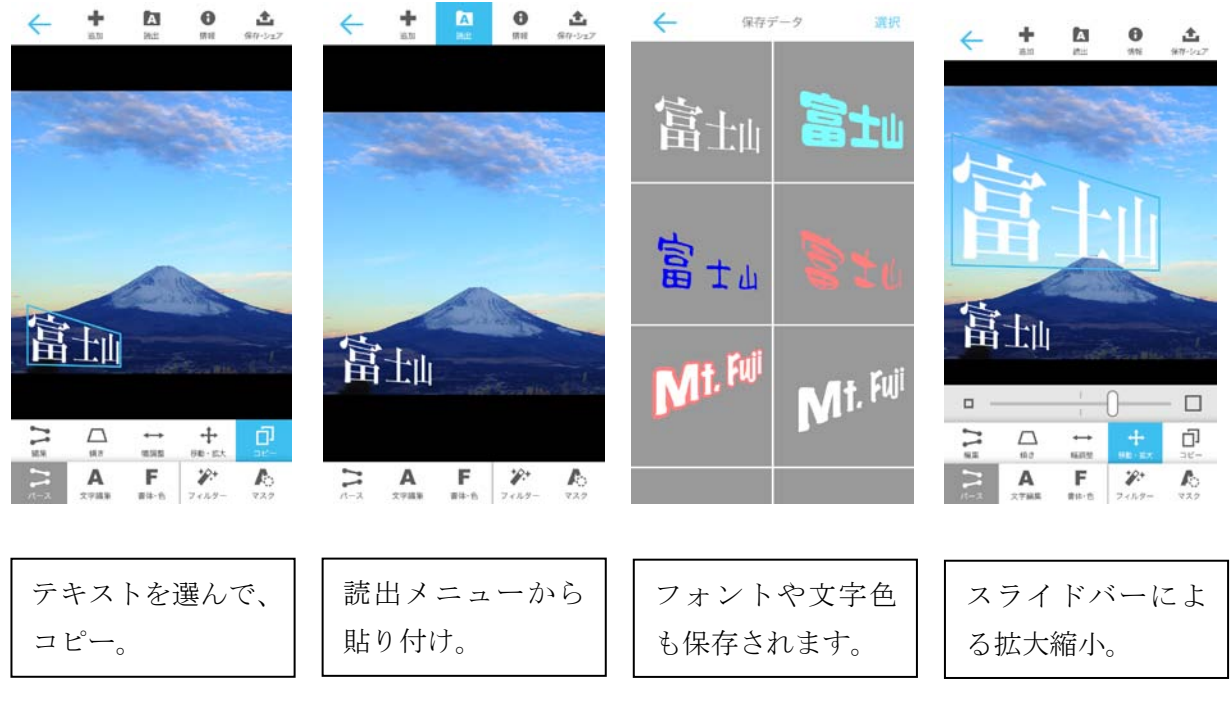

※ iPhone での使用イメージです。

※ Apple、iPhone、iPad、iPod touch および App Store は、米国およびその他の国々で登録された Apple Inc.の商標です。

※ その他の文中の社名等は各社の商標または登録商標です。

# <「PERSTEXT」使い方紹介ムービー>

PERSTEXT の使い方を動画で紹介しています。 ホームページ<canon.jp/perstext>

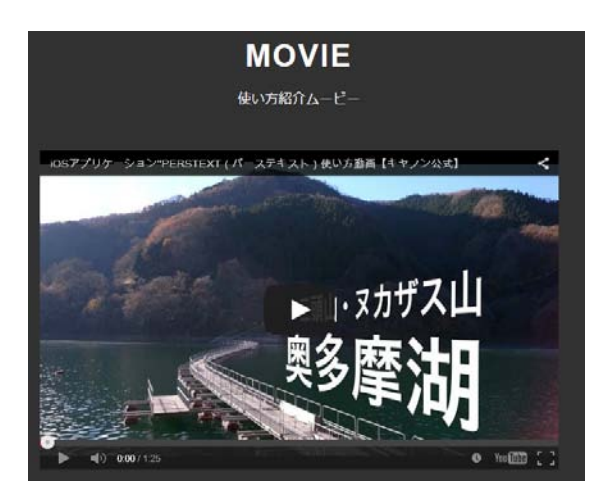

報道関係者のお問い合わせ先: キヤノンマーケティングジャパン株式会社 広報部 広報第一グループ 03-6719-9093(直通) ● PERSTEXT ホームページ : canon.jp/perstext